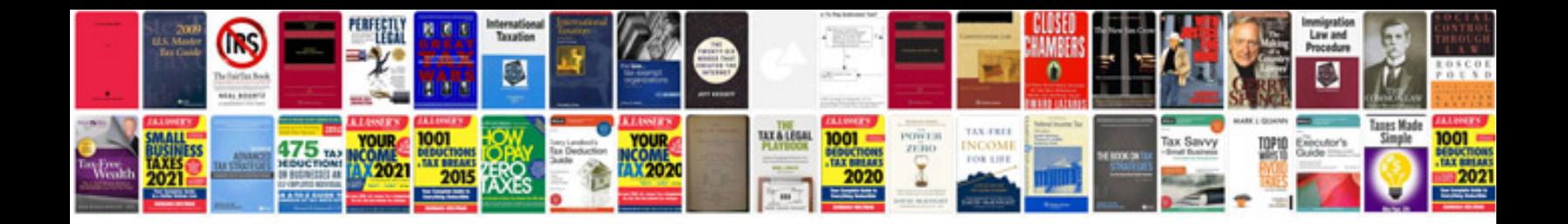

Php fill form fields

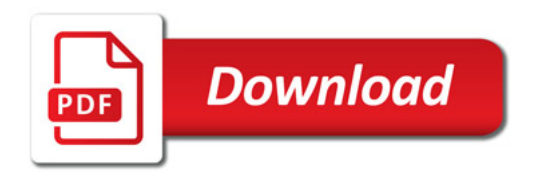

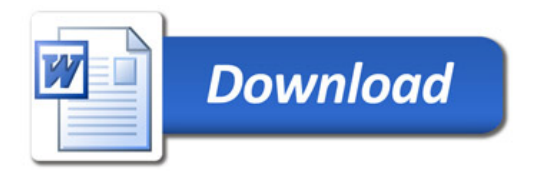